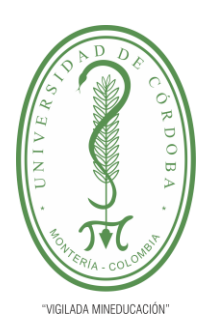

**PLANTILLA 11. INFORME FINAL PRÁCTICA EMPRESARIAL Comité de Acreditación y Currículo Facultad de Ingenierías**

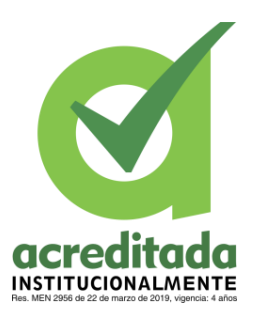

#### **APOYO A LA GESTIÓN Y EL DESARROLLO DE LAS ACTIVIDADES TÉCNICAS Y DE LOS SERVICIOS BRINDADOS POR LA GOBERNACIÓN DE CÓRDOBA**

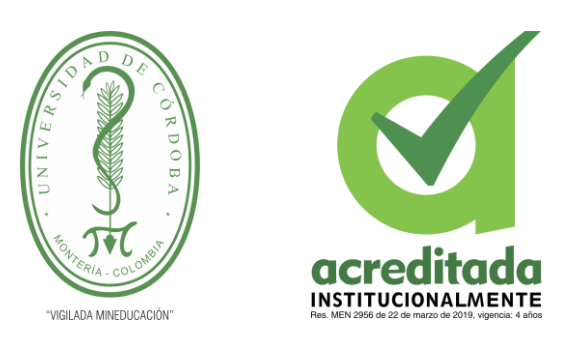

**GOBERNACIÓN DE CÓRDOBA**

**YONOMAR CUESTAS LÓPEZ**

**UNIVERSIDAD DE CÓRDOBA FACULTAD DE INGENIERÍAS DEPARTAMENTO DE INGENIERA DE SISTEMAS Y TELECOMUNICACIONES MONTERÍA, CÓRDOBA 2021**

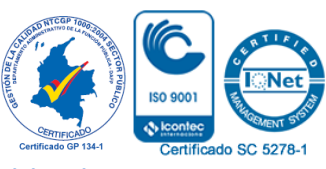

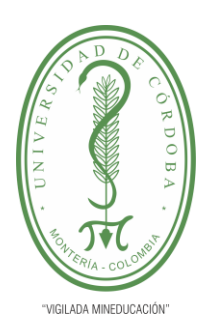

**PLANTILLA 11. INFORME FINAL PRÁCTICA EMPRESARIAL Comité de Acreditación y Currículo Facultad de Ingenierías**

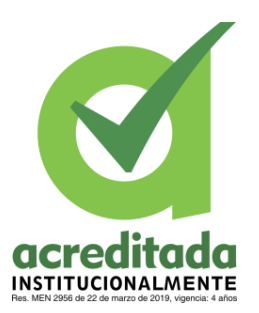

#### **APOYO A LA GESTIÓN Y EL DESARROLLO DE LAS ACTIVIDADES TÉCNICAS Y DE LOS SERVICIOS BRINDADOS POR LA GOBERNACIÓN DE CÓRDOBA**

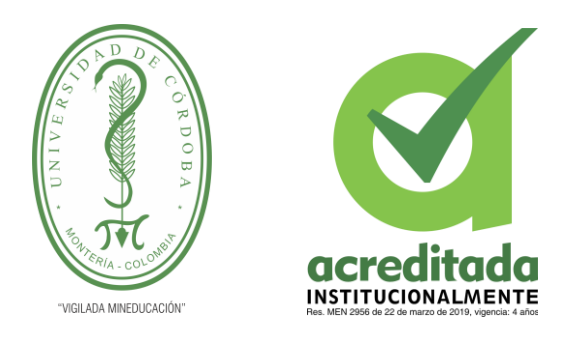

### **GOBERNACIÓN DE CÓRDOBA**

### **YONOMAR CUESTAS LÓPEZ**

**Trabajo de grado presentado, en la modalidad de Práctica Empresarial para optar al Título de Ingeniero en Sistemas**

**Director (es):**

**DANIEL JOSÉ SALAS ÁLVAREZ. MARCO ROBERTO ARÉVALO YEPES, Esp. en Gerencia de proyectos.**

> **UNIVERSIDAD DE CÓRDOBA FACULTAD DE INGENIERÍAS DEPARTAMENTO DE INGENIERA DE SISTEMAS Y TELECOMUNICACIONES MONTERÍA, CÓRDOBA**

> > **2021**

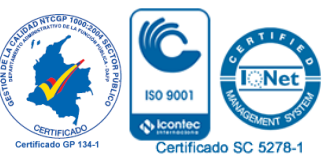

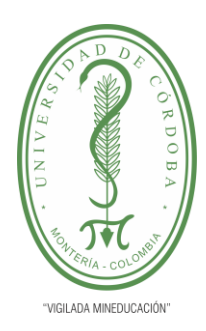

**PLANTILLA 11. INFORME FINAL PRÁCTICA EMPRESARIAL Comité de Acreditación y Currículo Facultad de Ingenierías**

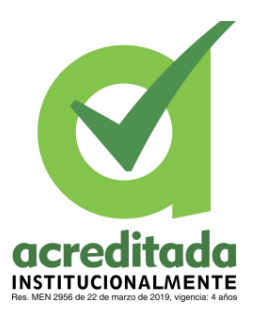

**La responsabilidad ética, legal y científica, de las ideas, conceptos, y resultados del proyecto de investigación, serán responsabilidad de los autores. Artículo 59, Acuerdo N° 022 del 21 de febrero de 2018 del Consejo Superior.**

**Tener en cuenta los Artículos y directrices establecidos la Resolución 1775, del 21 de agosto de 2019. En donde se establecen las directrices y las políticas de funcionamiento del repositorio institucional de la Universidad de Córdoba (Artículos tercero, octavo, once, entre otros).**

**"11 – BUENA FE: La universidad considera que la producción intelectual que, los profesores, funcionarios administrativos y estudiantes le presenten, es realizada por éstos, y que no han transgredido los derechos de otras personas. En consecuencia, la aceptará, protegerá, publicará y explotará, según corresponda y lo considere pertinente". Artículo 1, Acuerdo N° 045 del 25 de mayo de 2018 del Consejo Superior.**

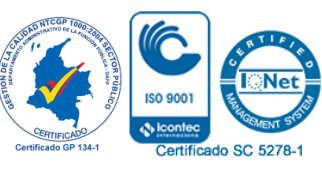

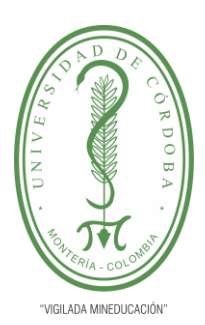

**PLANTILLA 11. INFORME FINAL PRÁCTICA EMPRESARIAL Comité de Acreditación y Currículo Facultad de Ingenierías**

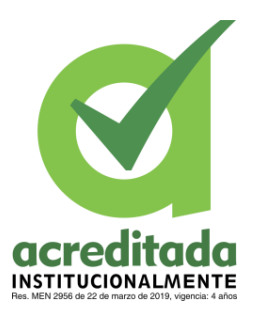

**Nota de aceptación**

**\_\_\_\_\_\_\_\_\_\_\_\_\_\_\_\_\_\_\_\_\_\_\_\_\_\_\_\_\_\_\_**

**\_\_\_\_\_\_\_\_\_\_\_\_\_\_\_\_\_\_\_\_\_\_\_\_\_\_\_\_\_\_\_**

**\_\_\_\_\_\_\_\_\_\_\_\_\_\_\_\_\_\_\_\_\_\_\_\_\_\_\_\_\_\_\_**

**\_\_\_\_\_\_\_\_\_\_\_\_\_\_\_\_\_\_\_\_\_\_\_\_\_\_\_\_\_\_\_**

**\_\_\_\_\_\_\_\_\_\_\_\_\_\_\_\_\_\_\_\_\_\_\_\_\_\_\_\_\_\_\_\_**

**\_\_\_\_\_\_\_\_\_\_\_\_\_\_\_\_\_\_\_\_\_\_\_\_\_\_\_\_\_\_\_\_**

**Firma del jurado**

**Firma del jurado**

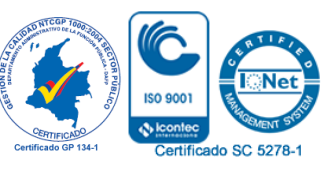

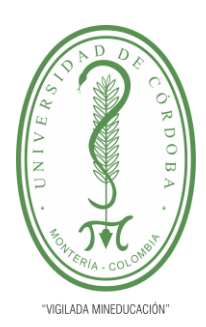

**PLANTILLA 11. INFORME FINAL PRÁCTICA EMPRESARIAL Comité de Acreditación y Currículo Facultad de Ingenierías**

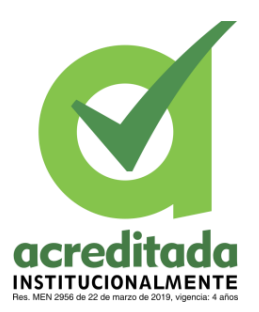

### **TABLA DE CONTENIDO**

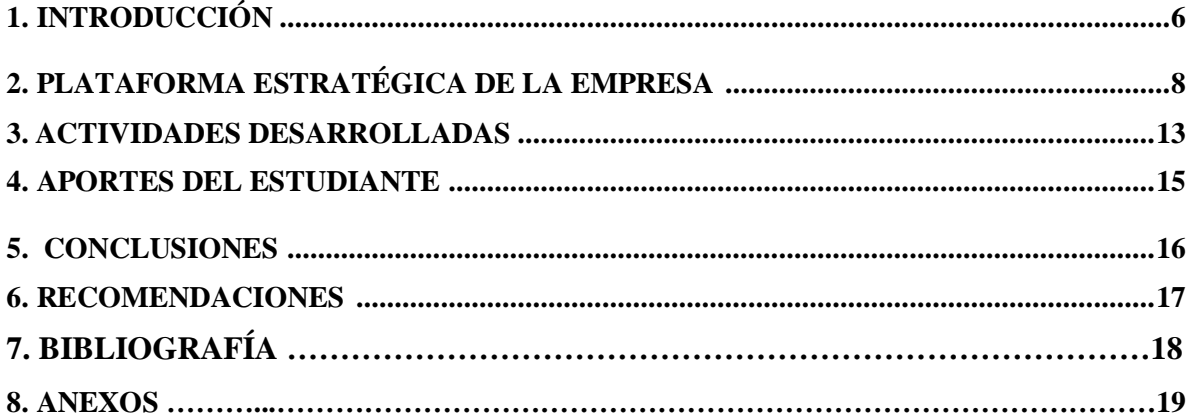

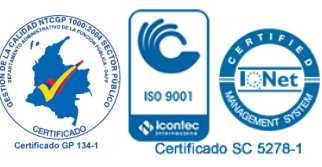

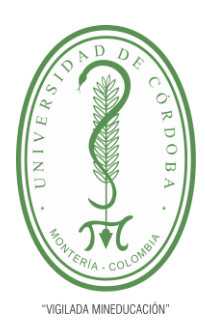

**PLANTILLA 11. INFORME FINAL PRÁCTICA EMPRESARIAL Comité de Acreditación y Currículo Facultad de Ingenierías**

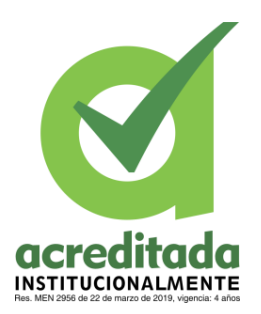

### **1. INTRODUCCIÓN**

La Gobernación de Córdoba es una empresa encargada de ayudar a las personas de un departamento, dichas ayudas se ven reflejadas en proyectos sociales que causan un impacto social a gran escala, estos van dirigidos a distintas partes de la sociedad, como lo son salud, educación, vías, agua, saneamiento básico, cultura, deporte, recreación, fortalecimiento de la familia, los grupos poblacionales más vulnerables, niños, jóvenes, adolescentes y mayores estímulos, llegando a los grupos menos desfavorecido, brindándoles por medio de estos programas ayuda para que mejoren su calidad de vida

Ahora, se puede afirmar que las Gobernaciones representan para las personas, la posibilidad de hallar respuesta satisfactoria a sus necesidades, y su labor no puede ser detenida por ninguna circunstancia, por ello se prevén planes de contingencia en situaciones extraordinarias; no obstante, la Pandemia por COVID-19 sorprendió al mundo entero pues planteó retos sin precedentes cuya atención debía realizarse con inmediatez, tal como ocurrió con la Gobernación de Córdoba que ante la imposibilidad de contar con su personal de forma presencial para labores cotidianas, se vio en la necesidad adaptarse a opciones a distancia que permitiera que su empleados se mantuvieran al servicio de la población

Ante las labores aumentadas para el equipo de Sistemas de la Gobernación, desde el segundo Semestre de 2020, surge la oportunidad de contribuir mediante las prácticas de pasantías, dando testimonio del resultado mediante el presente informe titulado: Apoyo a la Dirección de Sistemas de la Gobernación de Córdoba, que se fundamentó en cooperar con la gestión, implementación y desarrollo de las actividades técnicas y servicios brindados por la Gobernación de Córdoba

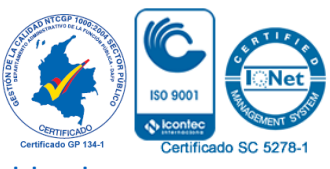

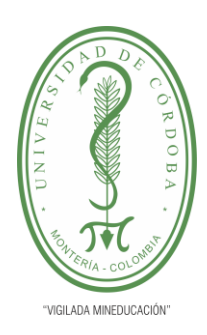

**PLANTILLA 11. INFORME FINAL PRÁCTICA EMPRESARIAL Comité de Acreditación y Currículo Facultad de Ingenierías**

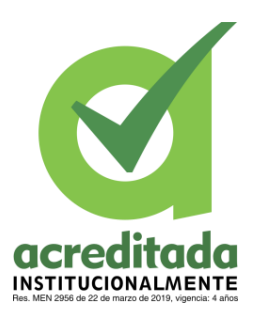

El aporte incluyó gestionar asistencias de soporte técnico en la actualización de la página web de la Gobernación de Córdoba, garantizar el funcionamiento de la cuentas Meet y Zoom para las reuniones programadas por la Gobernación de Córdoba con sus funcionarios, actualizar la plataforma principal de la Gobernación de Córdoba y administrar los correos institucionales, viéndose beneficiado no solo el personal adscrito a la Dirección de Sistemas sino también las demás dependencias adscritas a la Gobernación, así como usuarios y público en general que requirieron atención por parte del Estado

En aras de consolidar la práctica de pasantías, se desarrolló una investigación con diseño de campo, en el que se a través de la aplicación de técnicas de recolección de datos como la observación directa, fue necesario acudir a instrumentos como guía de observación, guía de entrevista, y encuestas, así como análisis de textos y documentos (en formato físico y digital), a fin de establecer diversas formas de diagnosticar apropiadamente la necesidad y recursos disponibles, y proceder a diseñar un aporte práctico que fuese viable, oportuno y eficiente. En este orden de ideas el informe corresponde con un nivel explicativo y práctico, por cuanto da respuesta a situaciones causa efecto y dio como resultado un aporte práctico implementado durante el período de pasantías

La estructura del informe se inicia con un apartado relativo a la Descripción de la Empresa, donde se presentan la misión, visión, funciones y deberes, junto con el organigrama de la Gobernación de Córdoba. Seguidamente se presenta la Descripción de Área de Trabajo, especificando las funciones de la Dirección Técnica de Sistemas de la Gobernación de Córdoba, así como su relación con otras dependencias y se hace mención al programa "Jóvenes Pasantes" y al trabajo desarrollado en la Institución, el cual comprendió actualización de la página Web, administración de correos electrónicos institucionales y administración de cuentas Meet y Zoom

Finalmente se exponen en el último apartado las conclusiones derivadas de las experiencias vivenciales

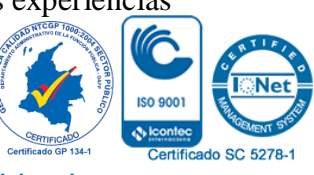

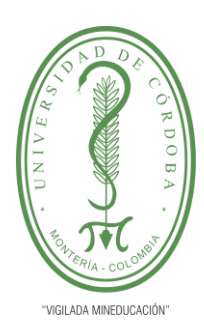

**PLANTILLA 11. INFORME FINAL PRÁCTICA EMPRESARIAL Comité de Acreditación y Currículo Facultad de Ingenierías**

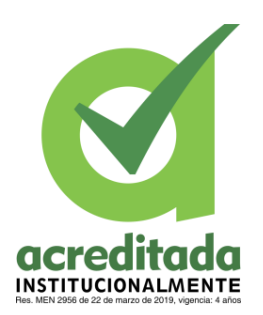

### **2. PLATAFORMA ESTRATÉGICA DE LA EMPRESA**

Dentro de la organización general de la Gobernación de Córdoba nos encontramos con una misión enfocada en "Consolidar la competitividad mediante el incremento de la productividad en el departamento, y con la construcción de una sociedad equitativa" (2020) todo esto se realiza por medio de proyectos y programas para la sociedad cordobesa. Del mismo modo se evidencia que como visón se plantean la construcción de un "departamento viable financieramente, comprometido y solidario con la productividad y competitividad de la región, con mejores estándares de calidad de vida, con mejores índices de desarrollo económico y social"

Como toda empresa, se tienen en cuenta unas funciones y deberes como lo son:

2.1.1 Cumplir funciones y prestar servicios nacionales, o coordinar su cumplimiento y prestación, en las condiciones que prevean las delegaciones que reciban y los contratos o convenios que para el efecto se celebren.

2.1.2 Promover y ejecutar, en cumplimiento de los respectivos planes y programas nacionales y departamentales, actividades económicas, que interesen a su desarrollo y al bienestar de sus habitantes.

2.1.3 Prestar asistencia técnica, administrativa y financiera a los Municipios, promover su desarrollo y el bienestar de sus habitantes.

2.1.4 Prestar asistencia administrativa, técnica y financiera a desarrollo y ejercer sobre ellos la tutela que las leyes señalen.

2.1.5 Colaborar con las autoridades competentes en la ejecución de las tareas necesarias para la conservación del medio ambiente y disponer lo que requiera la adecuad los recursos naturales.

2.1.6 Cumplir las demás funciones administrativas y prestar los servicios que señalen la Constitución y las Leyes.

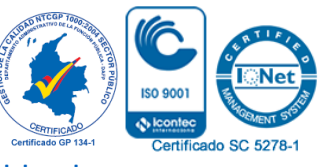

#### *Por una universidad con calidad, moderna e incluyente*

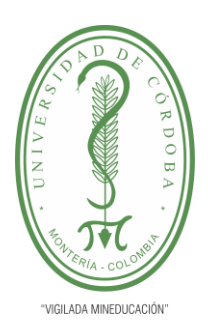

**PLANTILLA 11. INFORME FINAL PRÁCTICA EMPRESARIAL Comité de Acreditación y Currículo Facultad de Ingenierías**

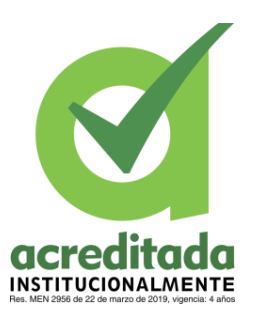

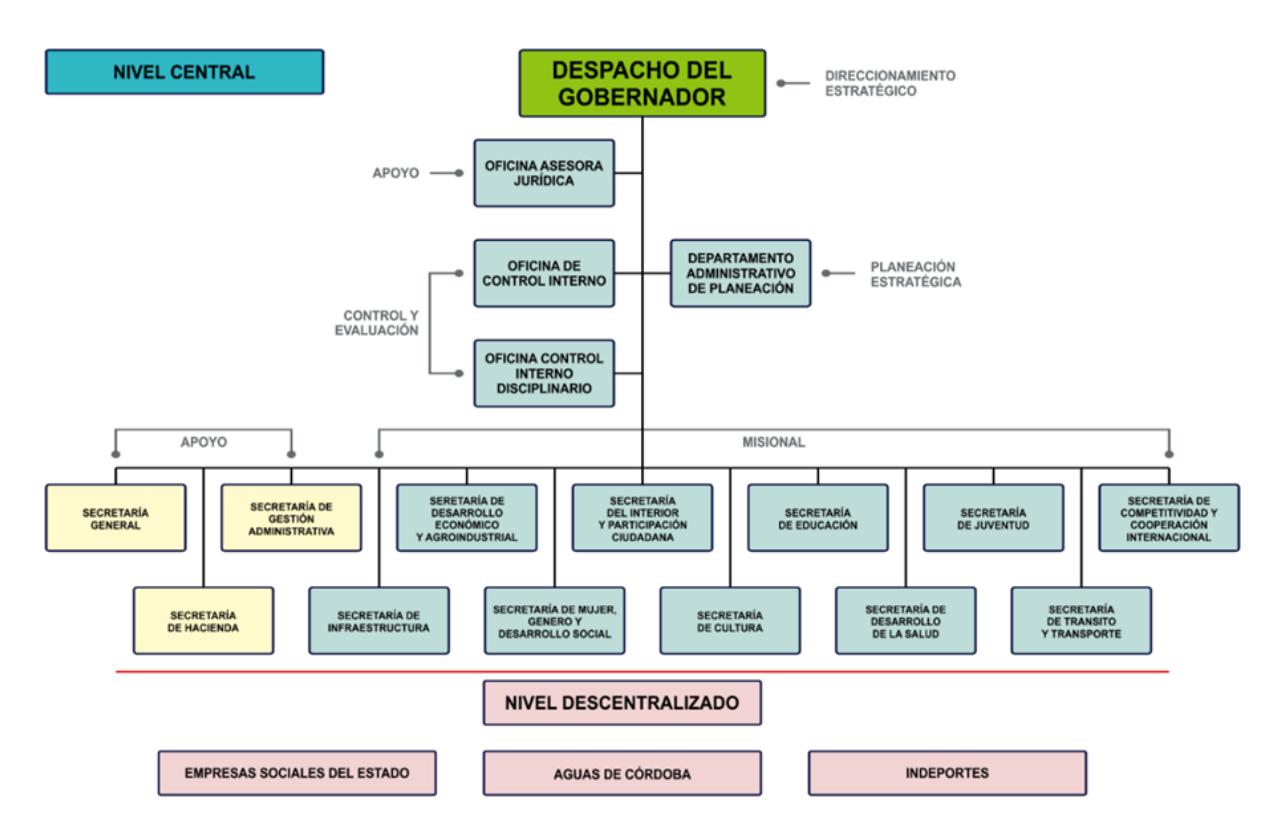

Ilustración 1. Organigrama oficial de la Gobernación de Córdoba periodo 2020 – 2023 tomada de: (página de la Gobernación de córdoba ,2021)

Ahora, en la Gobernación de Córdoba como pasante trabajé en la Dirección De Sistemas dirigida por Marco Arévalo Yepes, ingeniero informático, egresado de la Universidad Pontificia Bolivariana, especialista en gerencia de proyectos de la Universidad del Norte, quien también fue mi tutor en la empresa

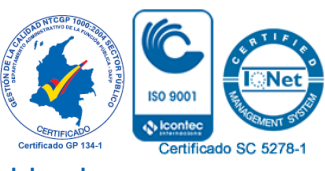

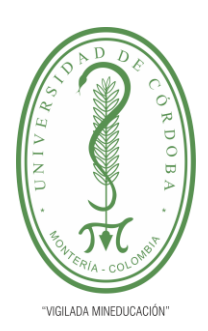

**PLANTILLA 11. INFORME FINAL PRÁCTICA EMPRESARIAL Comité de Acreditación y Currículo Facultad de Ingenierías**

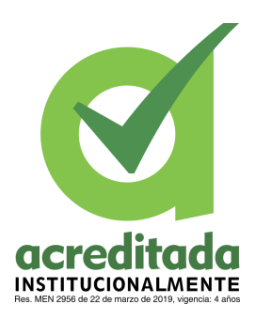

Que por medio del decreto no. 0952 de 2016, por medio del cual se ajusta el manual específico de funciones y competencias laborales de la planta global de la gobernación de córdoba y administrativos de la Secretaría de Educación Departamental. Que fueron asignadas a la dirección técnica de sistemas de la gobernación de córdoba, las siguientes funciones:

3.1.1 Dirigir, adelantar e implementar las acciones necesarias para organizar y controlar toda la información correspondiente al manejo del Área de Sistemas e la Gobernación de Córdoba

3.1.2 Implementar procesos organizacionales para el fortalecimiento institucional de esta área

3.1.3 Coordinar la actualización permanente de la página web de la Gobernación de Córdoba, para que sirva de sitio de consulta de la información que produce y se da en el Departamento

3.1.4 Dirigir y controlar el manejo de ANTIVIRUS de la Gobernación de Córdoba

3.1.5 Dirigir y coordinar la administración de las cuentas de correo electrónico corporativas de la entidad

3.1.6 Responder por el manejo del Servidor que maneja los servicios correspondientes al Internet y de la mensajería interna

3.1.7 Realizar estudios de factibilidad para el desarrollo de los componentes o módulos de los sistemas de información requeridos

3.1.8 Participar en el análisis, diseño, instalación, mantenimiento y documentación de los sistemas de información requeridos

3.1.9 Adaptar paquetes de programas y sistemas, y coordinar la asesoría a los usuarios, en el uso de los mismos

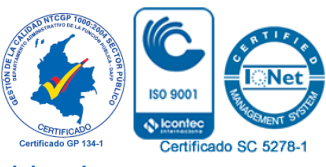

#### *Por una universidad con calidad, moderna e incluyente*

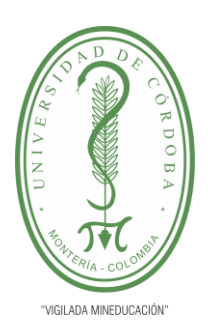

#### **PLANTILLA 11. INFORME FINAL PRÁCTICA EMPRESARIAL Comité de Acreditación y Currículo Facultad de Ingenierías**

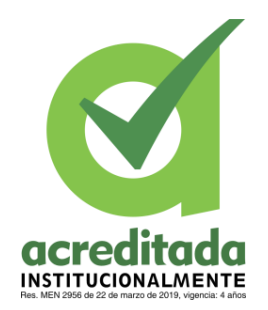

3.1.10 Participar en las actividades de investigación, capacitación, asesoría y supervisión de la administración de los sistemas de información, metodología de análisis, diseño de sistemas, elaboración y utilización de software

3.1.11 Participar en el análisis, diseño, desarrollo, implementación y documentación de los sistemas de información requeridos

3.1.12 Diligenciar la consecución de los recursos necesarios y promover la utilización racional de los disponibles

3.1.13 Adelantar y coordinar los estudios para elaborar y mantener actualizados los procedimientos relacionados con el área, conforme al sistema de gestión de la calidad

3.1.14 Establecer de manera oportuna y objetiva la organización y operación necesaria para brindar el servicio de soporte y relación de los equipos de cómputo y dispositivos electrónicos existentes en la Gobernación de Córdoba, y que presentan daños

3.1.15 Diseñar, codificar, probar y ejecutar los programas de los computadores asignados, elaborando la documentación respectiva

3.1.16 Participar en la investigación y evaluación de nuevas versiones de lenguajes y paquetes de software

3.1.17 Realizar la supervisión a los contratos y/o convenios asignados

3.1.18 Responder oportunamente a los requerimientos de la alta dirección y de los entes de control de Estado relacionados con los asuntos a su cargo

3.1.19 Responder por la actualización, modernización y documentación de los diferentes procesos que desarrolle por la actualización, modernización y documentación de los diferentes procesos que desarrolle la dependencia a su cargo, en concordancia con el sistema de gestión de la entidad

Las demás funciones inherentes a la naturaleza del cargo y del área; que sean establecidas por la ley y las asignadas por autoridad competente

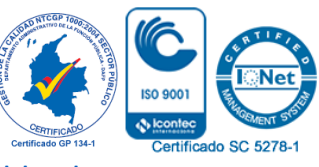

#### *Por una universidad con calidad, moderna e incluyente*

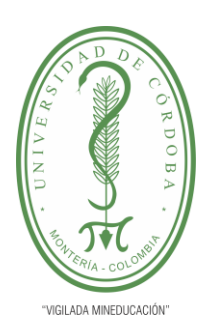

**PLANTILLA 11. INFORME FINAL PRÁCTICA EMPRESARIAL Comité de Acreditación y Currículo Facultad de Ingenierías**

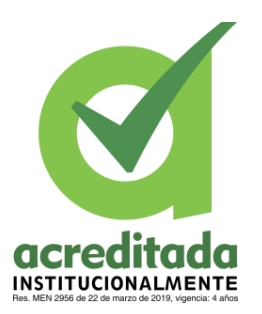

La Dirección de Sistemas de la Gobernación de Córdoba hace parte de la Secretaría de Gestión Administrativa, cuyo equipo de trabajo está conformado por un grupo de ingenieros capacitados para cumplir con los diferentes deberes que tiene esta dirección. En cabeza del Ingeniero Marco Arévalo como director de Sistemas, quien también fue designado como supervisor de prácticas a todos los fuimos vinculados por medio del programa "Jóvenes Pasantes" para ser de apoyo a este equipo de trabajo

El segundo semestre del año 2020, los jóvenes que fuimos vinculados a la Dirección de Sistemas llegamos para apoyar en un momento que les era necesario una ayuda extra, debido a que la pandemia hizo que se aumentaran ciertas actividades para el equipo de sistemas, ya que, además de las funciones que venían desempañando, ahora debían apoyar a las diferentes dependencias de la Gobernación con herramientas que les permitiera continuar con sus labores sin que todos estuviesen en sus oficinas como normalmente lo venían realizando

La Gobernación no se podía dar el lujo de tener a todo el personal trabajando físicamente dentro de la entidad debido a los protocolos de bioseguridad que debían acatar. Por lo que fue necesario que tuvieran diferentes cuentas en zoom y una en Meet para suplir la necesidad de reunirse, algunos de manera presencial y otros de manera virtual. Cuentas que debían ser administradas por la Dirección de Sistemas

Al ser vinculada a la Dirección de Sistemas, y luego de darme la bienvenida al equipo, me informaron que era la primera vez que ellos trabajaban con jóvenes que realizaran sus prácticas desde sus casas, y que necesitaban apoyo para mantener actualizada la página de la Gobernación y en la administración de las cuentas que estaban manejando

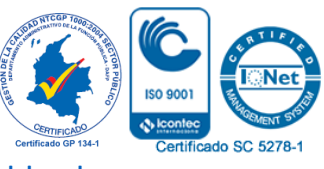

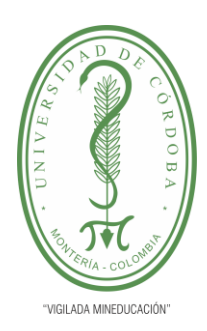

**PLANTILLA 11. INFORME FINAL PRÁCTICA EMPRESARIAL Comité de Acreditación y Currículo Facultad de Ingenierías**

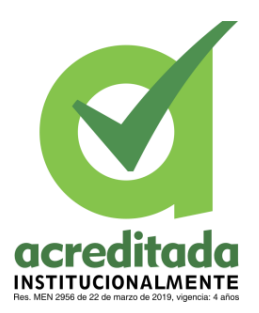

### **3. ACTIVIDADES DESARROLLADAS**

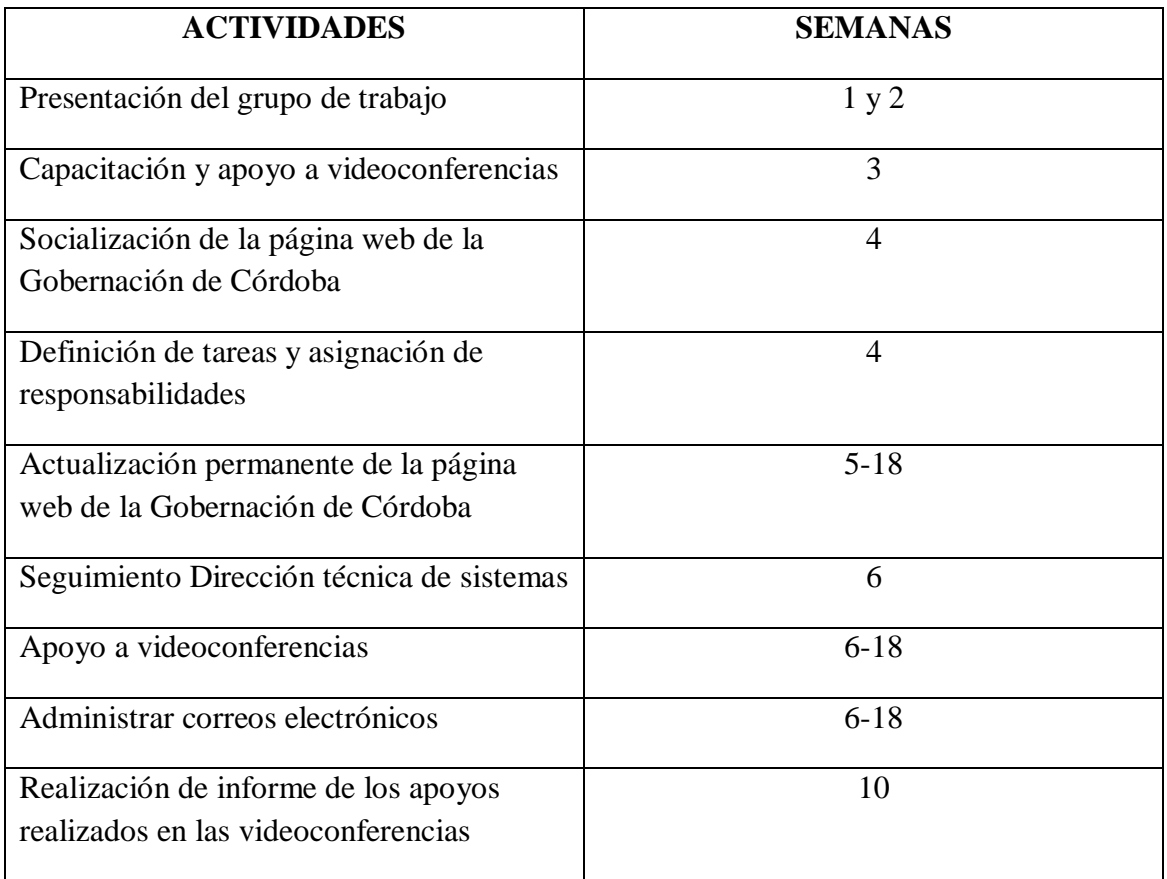

**Tabla 1: Guía de trabajo**

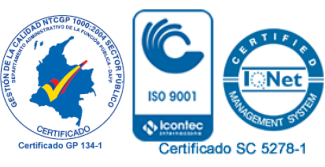

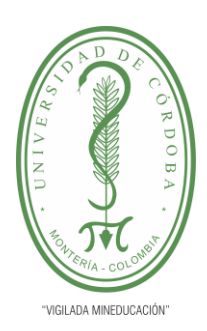

**PLANTILLA 11. INFORME FINAL PRÁCTICA EMPRESARIAL Comité de Acreditación y Currículo Facultad de Ingenierías**

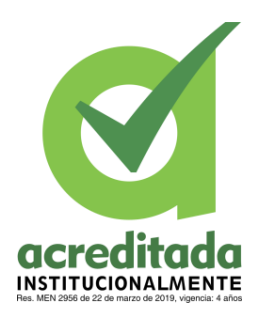

### **Resultados**

Los resultados obtenidos gracias al esfuerzo empleado durante el desarrollo de la práctica profesional fueron los siguientes:

**1. Se logra mantener actualizada la página de la Gobernación de Córdoba,** brindando a los ciudadanos eficacia al momento de acceder a una página web didáctica, sencilla y completa.

**2. Se brindó un servicio óptimo en la administración de las cuentas Meet y Zoom,** empleada para las reuniones que estaban programadas por la Gobernación de Córdoba.

**3. Supervisión constante del correo principal de este ente administrativo,** con el fin de una eficacia en las respuestas de estos.

### **Actualización permanente de la página web de la gobernación mediante acceso por usuario de esta**

Es realmente importante la actualización constante de la página web de la Gobernación de Córdoba ya que con esto se logra dar una información más veraz y actualizada a las consultas realizadas y también permite al ciudadano acceder de forma sencilla y de rápida comprensión

#### **Pasos para actualizar:**

**1.** Revisar la información y buscar la dependencia de dicha información, la información ya venía revisada por cada dependencia que le hacía llegar la información al ingeniero en jefe

**2.** Subir la información a la dependencia correspondiente. Las dependencias corresponden si la información es sobre la secretaria de salud, secretaria de hacienda, normatividad. Etc. como se muestra en la ilustración 4.

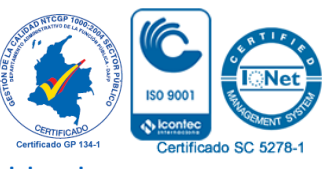

#### *Por una universidad con calidad, moderna e incluyente*

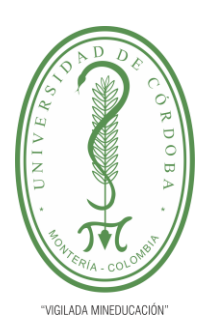

#### **PLANTILLA 11. INFORME FINAL PRÁCTICA EMPRESARIAL Comité de Acreditación y Currículo Facultad de Ingenierías**

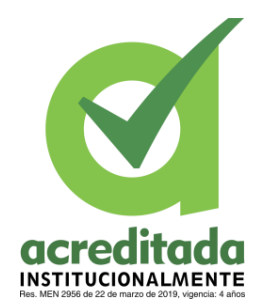

**3.** Si la información no tenía la dependencia asigna uno podía iniciar sección en la página web y crear un nuevo ítem con el nombre que le asignaba el ingeniero feje

**4.** Los practicantes de la Gobernación de Córdoba solo nos encargábamos de la actualización de las noticias del portal, ya el portal se encargaba otro personal

### **4. APORTES DEL ESTUDIANTE**

En el transcurso de la videoconferencia mi objetivo era brindar un apoyo técnico, verificando que los micrófonos y cámaras de los participantes se encontrarán en óptimas condiciones, si era requerido compartir la pantalla para presentar una diapositiva o documento que se estuviera exponiendo, empezar con la grabación apenas se le diera inicio a la sesión y si era solicitado crear grupos de trabajo dentro de la sala para debatir temas que posteriormente iban a ser socializados

Las cuentas [marcor.arevaloy@gmail.com](mailto:marcor.arevaloy@gmail.com) y [direccion.sistemas@cordoba.gov.co](mailto:direccion.sistemas@cordoba.gov.co) fueron asignadas a mis otros compañeros. Cada pasante se encargaba de una cuenta en específico, sin embargo, por algunos motivos alguno no podía estar en alguna reunión entonces alguno de los otros lo hacía, el hecho era que quien solicitó el espacio no tuviese problemas para que la reunión se diera

Las cuentas de zoom tenían una capacidad de 100 personas por salas, por lo que cuando se necesitaba reunir más de 100 personas se habilitaba el espacio en Meet, o también se hacía si quien solicitaba la reunión pedía un espacio específico en Meet. Usando la cuenta de Google mencionada anteriormente [administrador@pmjingenieria.tech](mailto:administrador@pmjingenieria.tech) esta cuenta debido a un acuerdo hecho por los pasantes a causa de que estábamos más enfocados en las cuentas de zoom asignadas a cada uno, las reuniones programadas en Meet normalmente iniciaban después del tiempo que se había programado, me quedé encargada de estar pendiente al calendario de Google y así iniciar a tiempo las respectivas reuniones

Desde que se me fueron asignadas las tareas a realizar y las diferentes responsabilidades a mi cargo, apoye aproximadamente en unas 73 reuniones

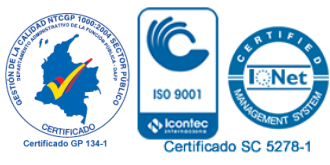

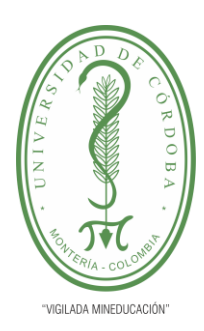

**PLANTILLA 11. INFORME FINAL PRÁCTICA EMPRESARIAL Comité de Acreditación y Currículo Facultad de Ingenierías**

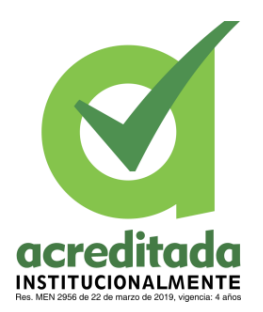

### **5. CONCLUSIONES**

Las pasantías constituyen un espacio de aprendizaje significativo que hace posible la relación ganar-ganar, pues el aprendiz se inserta en un contexto laboral donde sus conocimientos teóricos son puestos a prueba, adquiriendo nuevos saberes agregando así habilidades y destrezas, a nivel personal y profesional, al tiempo que contribuye en este caso con un aporte práctico a Institución que gentilmente confió en sus capacidades para el cumplimiento de un deber

Considerando los retos organizacionales asignados, que fueron reflejados en el informe como objetivos generales y específicos, se puede afirmar que fue posible apoyar en la gestión, implementación y desarrollo de las actividades técnicas y servicios brindados por la Gobernación de Córdoba, en un momento crucial donde la Pandemia por COVID-19 generó la exigencia de adaptar las modalidades de trabajo, haciendo énfasis en el uso de herramientas tecnológicas de información y comunicación

En cuanto a la actualización de la página web de la Gobernación de Córdoba, se procuró mantener información veraz, actual y sencilla dirigida a los ciudadanos en general. Esta función mantuvo el enlace entre la Institución y los ciudadanos que por las razones de bioseguridad no podían ser atendidos de forma presencial, lo que representó satisfacción personal pues guarda relación con labor social

Sobre la administración de correos electrónicos se facilitó el proceso de comunicación entre el personal sobre distintos eventos y convocatorias a reuniones virtuales, seguido de la grabación de éstas, acompañado de constancias de asistencia, que sirvieron para generar actas administrativas como evidencia del trabajo realizado. Lo anterior sirvió para reforzar habilidades de redacción con lenguaje formal, de manera concreta y aunque se laboró en un área con tecnicismos particulares, la información debía ser sencilla para el destinatario. También fue posible comprender mejor el papel que juegan la confidencialidad y los sistemas de control interno de una Institución de tan importante envergadura

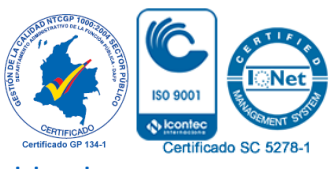

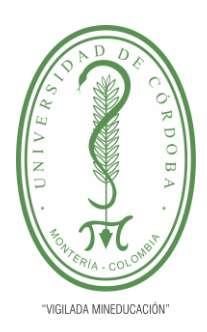

**PLANTILLA 11. INFORME FINAL PRÁCTICA EMPRESARIAL Comité de Acreditación y Currículo Facultad de Ingenierías**

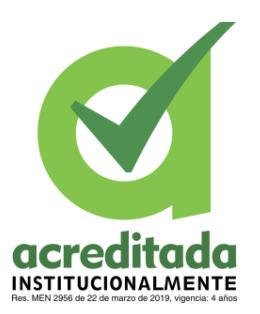

Las funciones relacionadas con administración de las cuentas Meet y Zoom incluyeron la generación del link en el día y hora solicitado para las videoconferencias y verificar la disponibilidad de salas de reunión. Aquí se afianzaron aspectos como la responsabilidad, celeridad y eficiencia, al entender las relaciones de dependencia y el impacto de un aspecto técnico en la garantía de funcionamiento de una Organización. La experiencia hizo posible comprender la importancia del trabajo en equipo, pues la comunicación, respeto, tolerancia, asertividad, y demás valores profesionales y éticos del equipo de trabajo, ingenieros y director de Sistemas siempre se pusieron de manifiesto facilitando la resolución de dudas y procurando el éxito de su personal adscrito y pasantes

### **6. RECOMENDACIONES**

Este tipo de experiencias formativas son muy beneficiosas para los estudiantes de diferentes carreras de la Universidad de Córdoba, pues, por medio de ellas tenemos un primer contacto con la práctica de todos los saberes que hemos adquirido en nuestro proceso de formación como ingenieros, por medio de esta recomendación quisiera extenderles una invitación a todos los estudiantes del DEPARTAMENTO DE INGENIERÍA DE SISTEMAS Y TELECOMUNICACIONES de nuestra amada alma mater

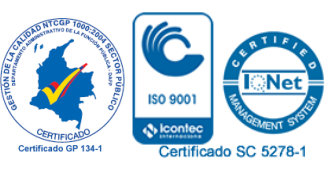

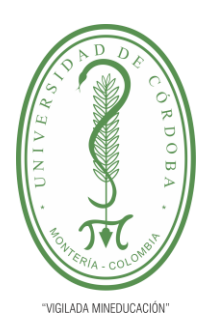

**PLANTILLA 11. INFORME FINAL PRÁCTICA EMPRESARIAL Comité de Acreditación y Currículo Facultad de Ingenierías**

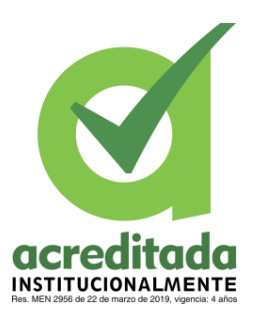

### **7. BIBLIOGRAFÍA**

- Gobernación de Córdoba. Misióny Visión,recuperado de: <http://www.cordoba.gov.co/gobernacion/mision-y-vision>
- Gobernación de Córdoba. Funciones y deberes, recuperado de: <http://www.cordoba.gov.co/gobernacion/funciones-y-deberes>
- Gobernación de Córdoba. Organigrama, recuperado de: <http://www.cordoba.gov.co/gobernacion/organigrama>
- Gobernación de Córdoba. Manual de funciones de los funcionarios de la Gobernación, recuperado: [https://gobcordoba.micolombiadigital.gov.co/sites/gobcordoba/content/files/000027](https://gobcordoba.micolombiadigital.gov.co/sites/gobcordoba/content/files/000027/1309_decreto_0952_2016-manul-funciones-gobernacion.pdf) [/1309\\_decreto\\_0952\\_2016-manul-funciones-gobernacion.pdf](https://gobcordoba.micolombiadigital.gov.co/sites/gobcordoba/content/files/000027/1309_decreto_0952_2016-manul-funciones-gobernacion.pdf)
- Ley de transparencia y del derecho de acceso a la información pública. Ley 1712 de 2014, recuperado de: <https://www.procuraduria.gov.co/portal/media/file/PREGUNTAS.pdf>

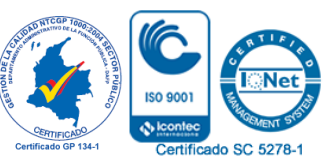

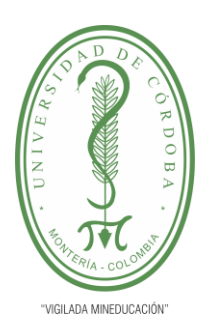

#### **PLANTILLA 11. INFORME FINAL PRÁCTICA EMPRESARIAL Comité de Acreditación y Currículo Facultad de Ingenierías**

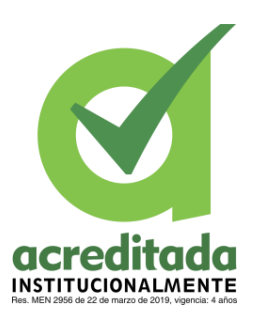

icado SC 5278-1

### **8. ANEXOS**

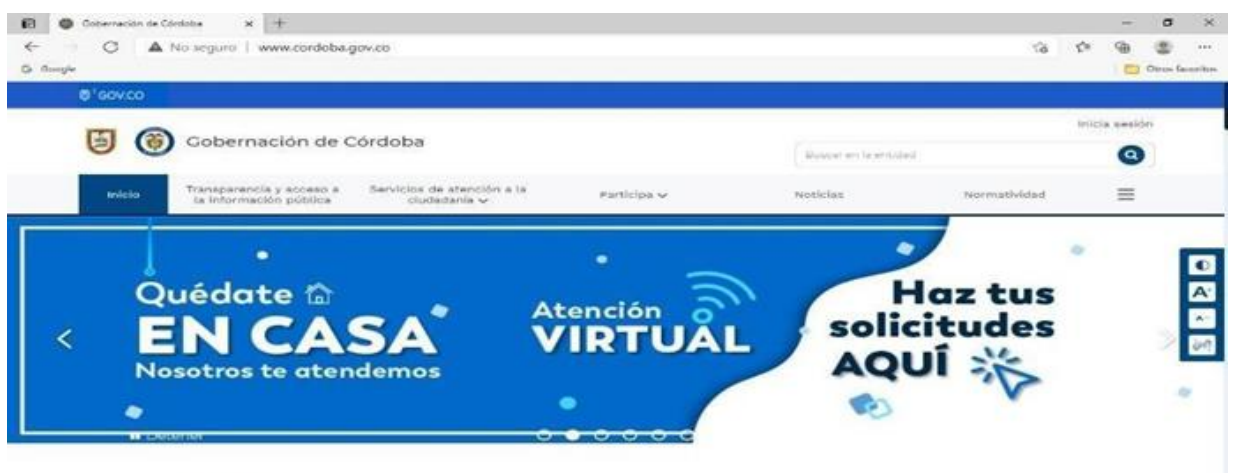

Home Ilustración 2. página web Gobernación de Córdoba

Al subir algún tipo de información a la página web, hay que tener en cuenta el espacio donde esa información aparecerá; ya sea en la página principal, o en una fecha determinada. Por lo general las noticias más recientes se encuentran en la página principal

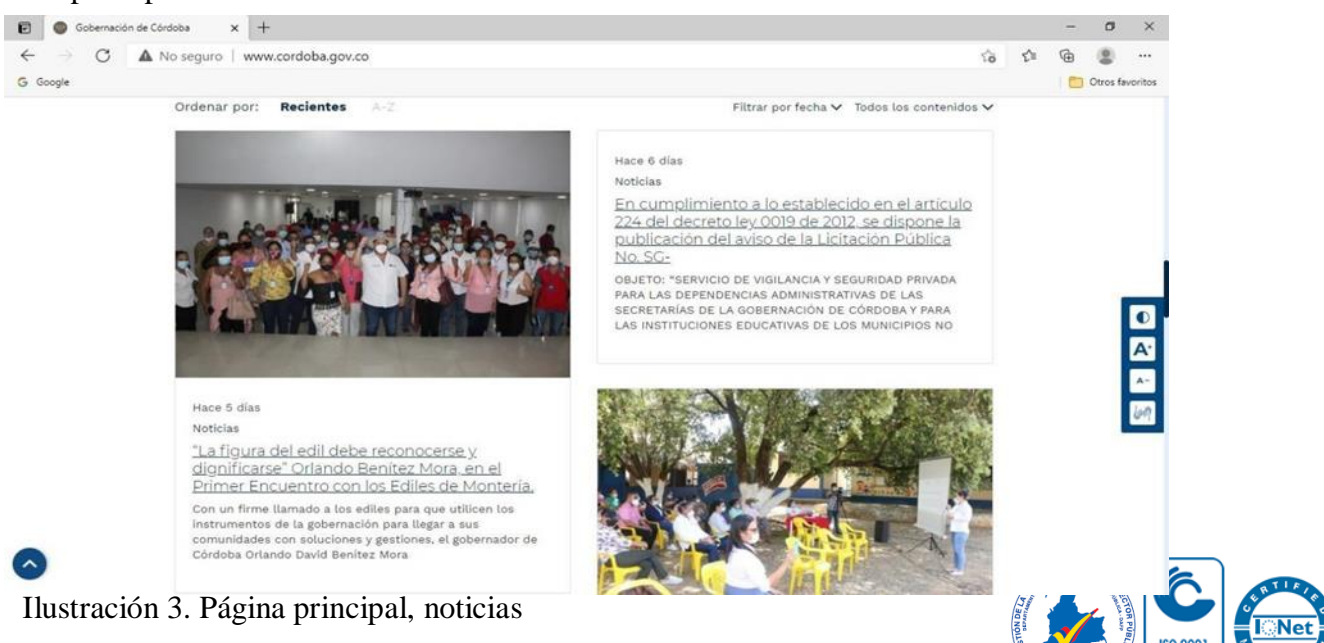

*Por una universidad con calidad, moderna e incluyente*

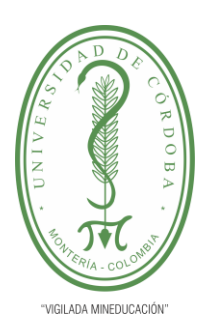

#### **PLANTILLA 11. INFORME FINAL PRÁCTICA EMPRESARIAL Comité de Acreditación y Currículo Facultad de Ingenierías**

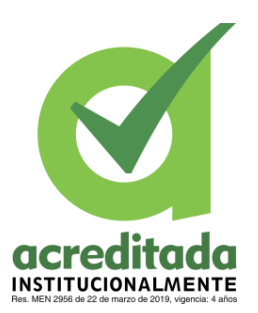

Certificado SC 5278-1

### Normatividad

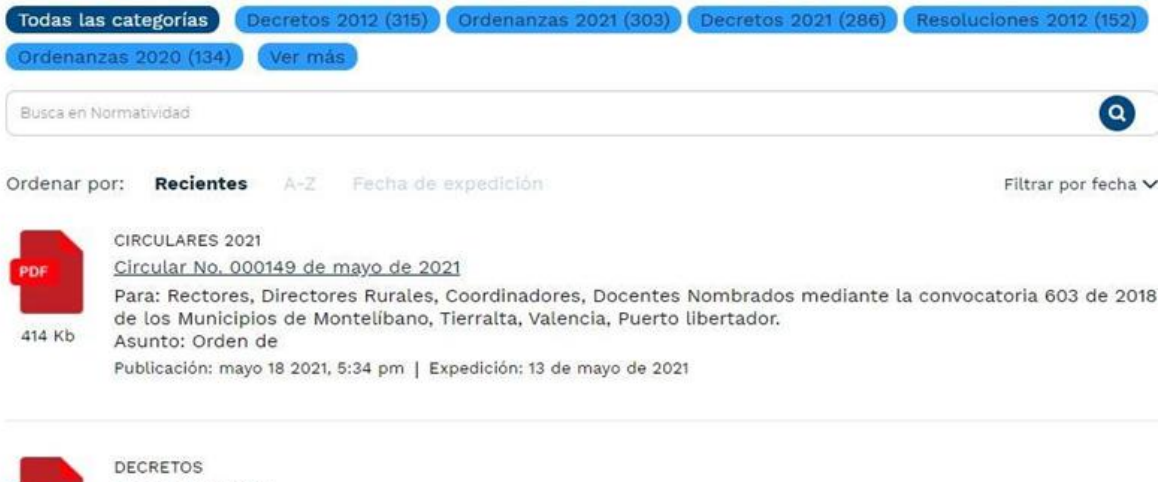

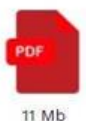

DECRETO 00842 POR MEDIO DEL CUAL SE DECRETA TOQUE DE QUEDA Y SE IMPARTEN MEDIDAS DESDE EL 14 MAYO HASTA EL 31 MAYO 2021 Publicación: mayo 14 2021, 7:30 pm | Expedición: 14 de mayo de 2021

#### Ilustración 4: una de las dependencias de la página web

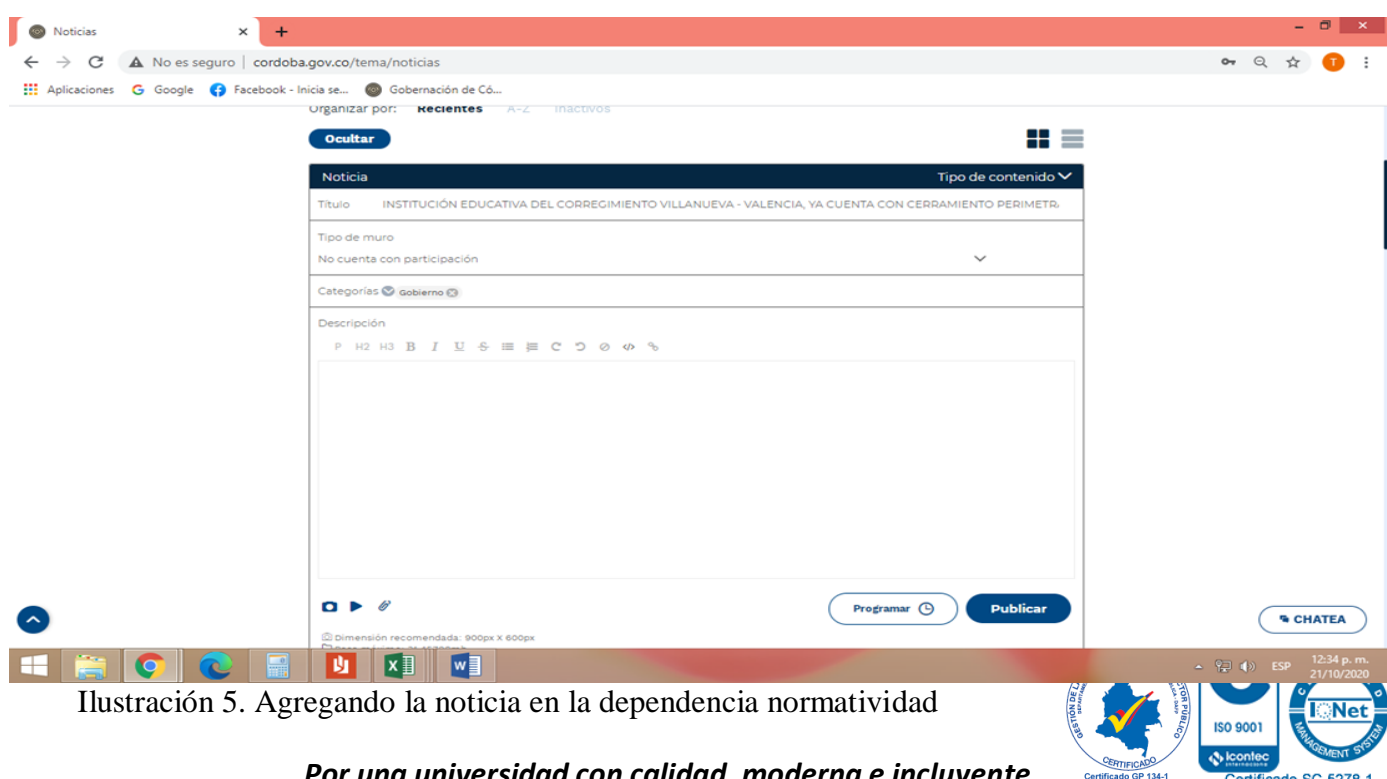

### *Por una universidad con calidad, moderna e incluyente*

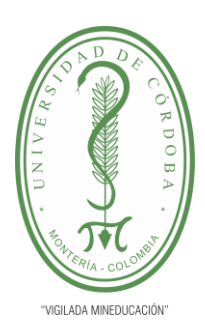

#### **PLANTILLA 11. INFORME FINAL PRÁCTICA EMPRESARIAL Comité de Acreditación y Currículo Facultad de Ingenierías**

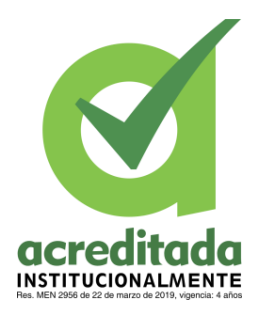

Para hacer dicha actualización a la página web hay que iniciar sesión, una vez adentro, tienes la opción de subir, editar, actualizar o eliminar una información

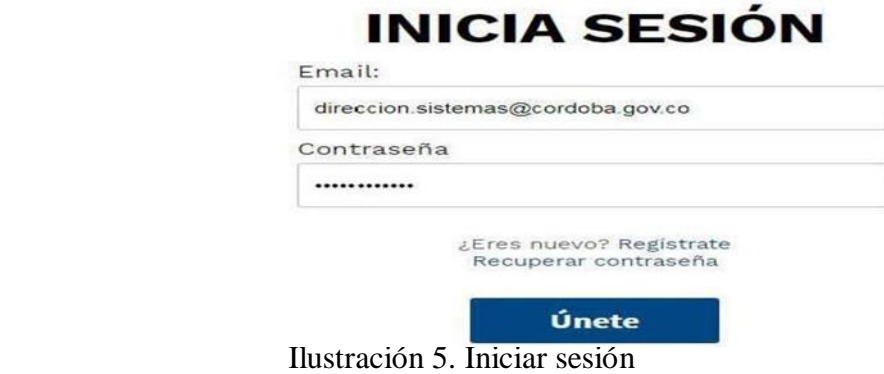

A veces es necesario crear nuevos ítems con el fin de facilitar al ciudadano la búsqueda de información requerida

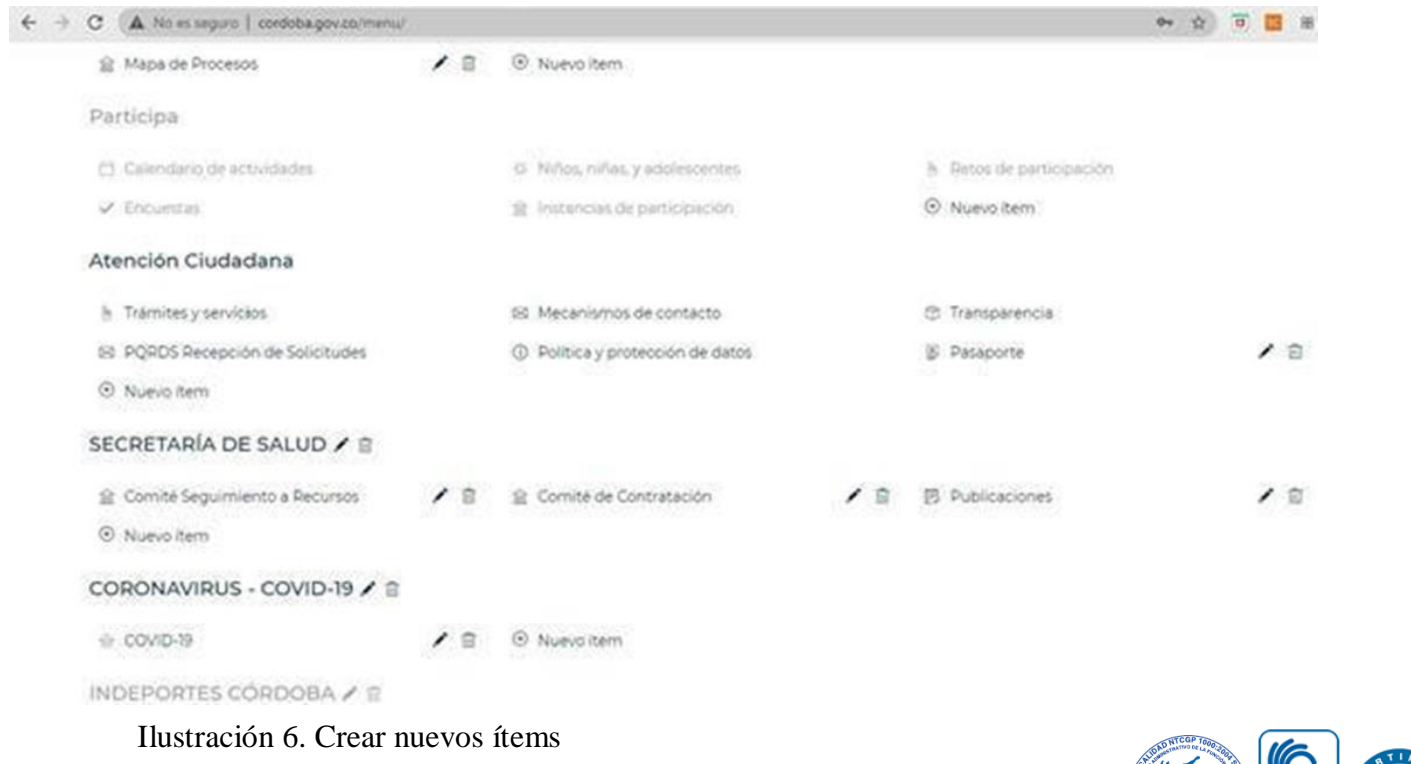

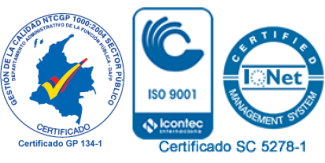

*Por una universidad con calidad, moderna e incluyente*

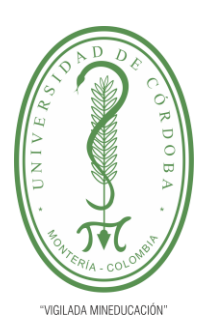

#### **PLANTILLA 11. INFORME FINAL PRÁCTICA EMPRESARIAL Comité de Acreditación y Currículo Facultad de Ingenierías**

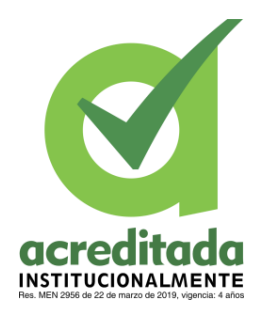

Cabe resaltar que el hosting usado es el del ministerio, este espacio lo dan para que las entidades puedan dar a conocer al ciudadano toda la información sobre las entidades, por lo que no podemos realizar tantos cambios en la apariencia de la página

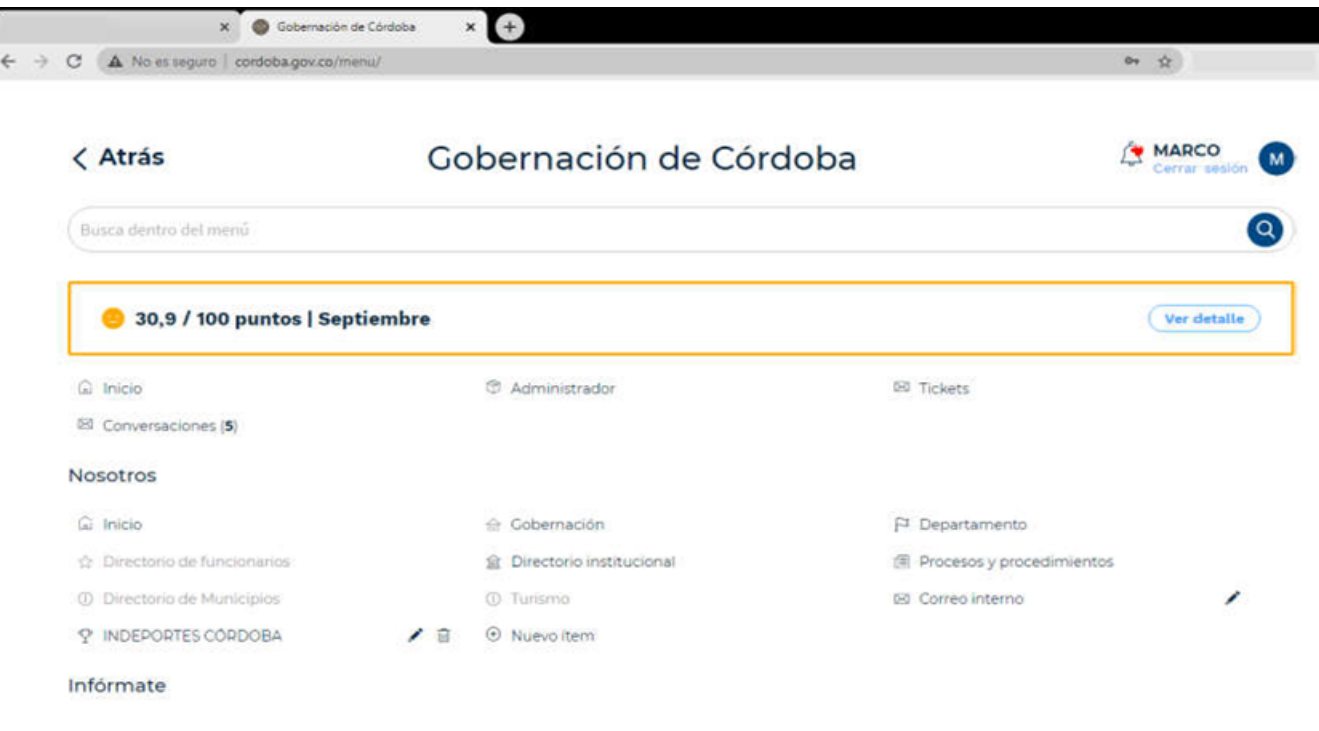

Ilustración 7. Menú

#### **Administrar los correos electrónicos institucionales**

Todos los pasantes que fueron vinculados a la gobernación de córdoba por el programa jóvenes pasantes se les fue asignada una cuenta de Google la cual es [administrador@pmjingenieria.tech](mailto:administrador@pmjingenieria.tech) dirigida por la dirección de sistemas, esto, con el fin de apoyar a todo el personal en las diferentes áreas de la gobernación, respondiendo y enviando la información solicitada, como links de reuniones previamente organizadas, listados de asistencias generados en el transcurso de la reunión y grabaciones de la correspondiente sesión

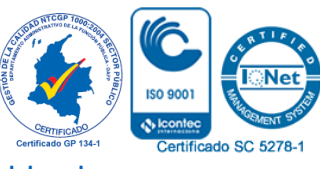

*Por una universidad con calidad, moderna e incluyente*

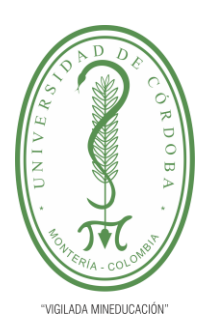

**PLANTILLA 11. INFORME FINAL PRÁCTICA EMPRESARIAL Comité de Acreditación y Currículo Facultad de Ingenierías**

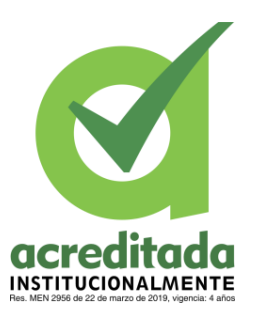

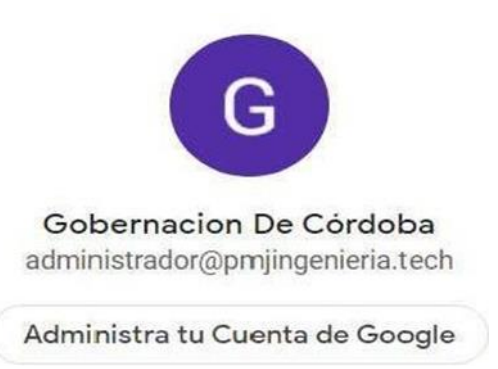

Ilustración 8. Cuenta de Google de la Gobernación

Con el fin de brindar un mejor apoyo en la programación de reuniones virtuales, la dirección de sistemas le asigno un correo institucional a cada pasante, en mi caso se me fue asignado el correo [yonomar.cuestas@cordoba.gov.co](mailto:yonomar.cuestas@cordoba.gov.co) por el cual me era solicitado el listado de asistencias de dichas reuniones como su correspondiente grabación, todo este material utilizado para la generación de actas administrativas y evidencia del trabajo realizado

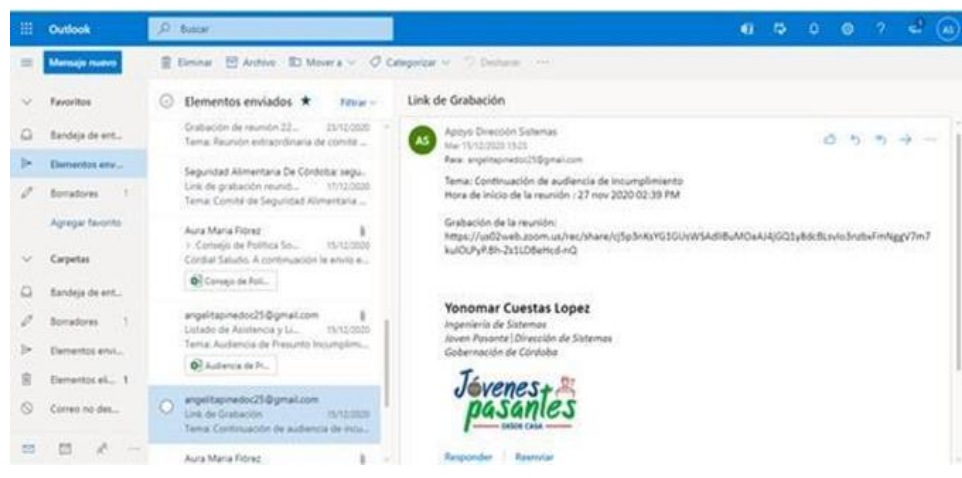

Ilustración 9. Correo Institucional asignado

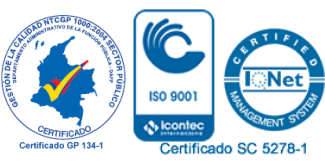

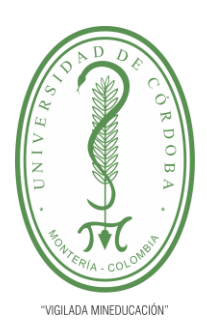

#### **PLANTILLA 11. INFORME FINAL PRÁCTICA EMPRESARIAL Comité de Acreditación y Currículo Facultad de Ingenierías**

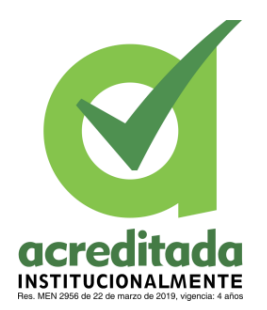

Después de varias semanas de trabajo, surgieron una serie de políticas internas por lo cual tuvieron que ser cerradas todas las cuentas de correo institucional de los jóvenes pasantes, dado esto, la dirección de sistemas de la gobernación estableció una cuenta de correo [apoyodireccionsistemas@cordoba.gov.co](mailto:apoyodireccionsistemas@cordoba.gov.co) la cual fue compartida entre todos los pasantes y así poder seguir realizando las actividades asignadas

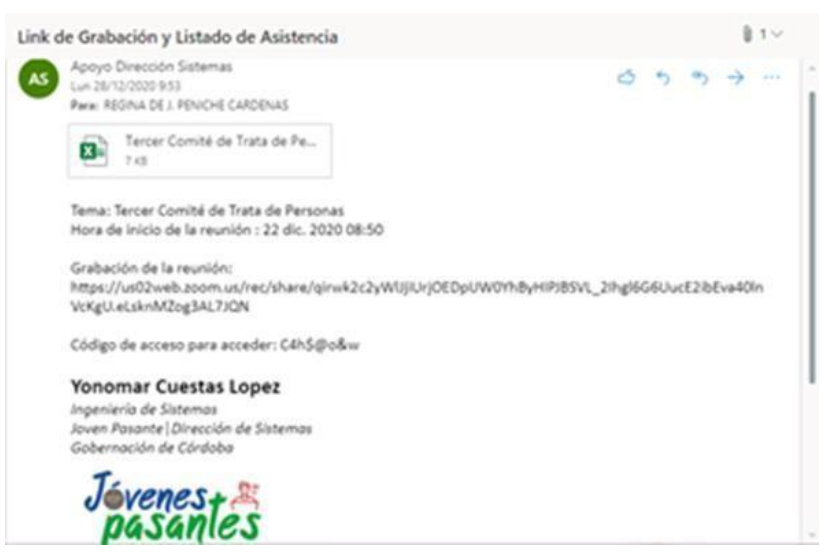

Ilustración 10. Cuenta Compartida

#### **Administrar las cuentas de Meet y zoom**

La dirección de sistemas le entrego a cada pasante una cuenta en zoom con el objetivo de que se le brindará apoyo con las videoconferencias que tenía a cargo, generando el link de la reunión programada en el día y la hora que será solicitada y verificando la disponibilidad de las salas para ver en cual se podrá realizar la reunión sin ninguna dificultad. Se me fue asignada la cuenta [marco.arevalo@cordoba.gov.co](mailto:marco.arevalo@cordoba.gov.co)

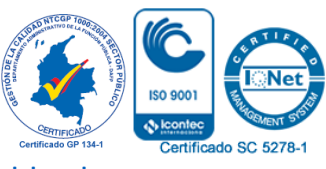

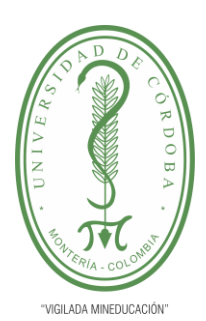

**PLANTILLA 11. INFORME FINAL PRÁCTICA EMPRESARIAL Comité de Acreditación y Currículo Facultad de Ingenierías**

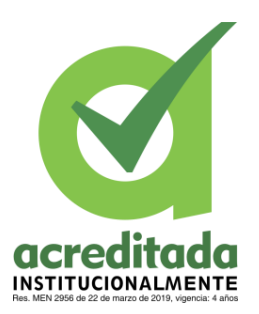

| Gobernación c<br>Córdobi<br>Ahora le toco ol ou<br>Cambiar<br>Fliminar | Gobernación De Córdoba                               |
|------------------------------------------------------------------------|------------------------------------------------------|
|                                                                        | Gobernación De Córdoba                               |
|                                                                        | <b>Director Sistemas</b><br>Cargo                    |
|                                                                        | Número de cuenta 2600847557                          |
| ID personal de la reunión                                              | *** *** *969<br>Mostrar                              |
|                                                                        | https://usO2web.zoom.us/j/*******969?pwd=<br>Mostrar |
|                                                                        | $\times$ Usar esta ID para reuniones instantáneas    |
| Correo electrónico para inicio<br>de sesión                            | marco.arevalo@cordoba.gov.co<br>Ocultar              |

Ilustración 11. Cuenta en Zoom asignada

#### **Pasos para administrar las cuentas meet y zoom**

- **1.** coordinar con el ingeniero en feje las reuniones programadas para un día
- **2.** Iniciar las reuniones a la hora y día asignada
- **3.** Darle ingreso a las personas que se vayan conectándose
- **4.** Poner a grabar las reuniones y pasar link de asistencia
- **5.** Esperar que se acabaran las reuniones para enviar la grabación y link de asistencia a la persona que lo solicitara

Desde que se me fueron asignadas las tareas a realizar y las diferentes responsabilidades a mi cargo, apoye aproximadamente en unas 73 reuniones. A continuación, algunas evidencias de las reuniones asignadas a mi persona

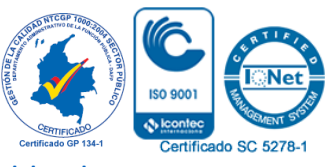

#### *Por una universidad con calidad, moderna e incluyente*

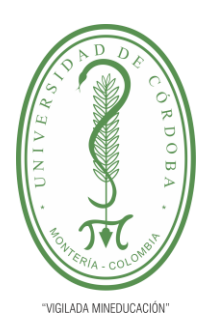

**PLANTILLA 11. INFORME FINAL PRÁCTICA EMPRESARIAL Comité de Acreditación y Currículo Facultad de Ingenierías**

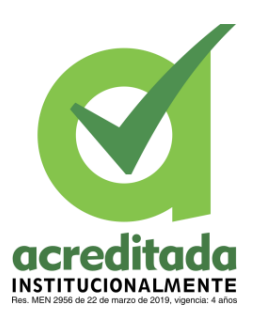

Ŵ

#### ● **El día 24 de agosto se realizaron dos reuniones:**

#### **1. Reunión Indeportes en Vivo. – hora 2:00 pm**

Mis grabaciones > Reunión Indeportes en Vivo

#### Reunión Indeportes en Vivo

24 ago 2020 02:05 PM Bogotá ID: 820 5847 3783

O visualizaciones en total · O descargas en total Análisis de la grabación

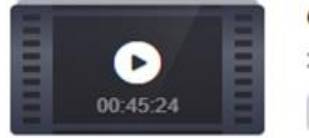

#### Grabación 1

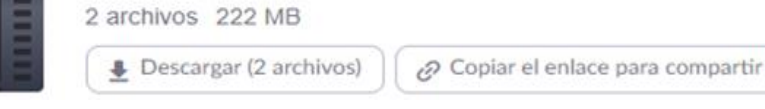

Ilustración 12

#### **2. Reunión Gobernación, alcaldes, Aguas. – hora 3:00 pm**

#### Reunión Gobernación, Alcaldes, Aguas /

24 ago 2020 03:22 PM Bogotá ID: 852 9399 1673

O visualizaciones en total · O descargas en total Análisis de la grabación

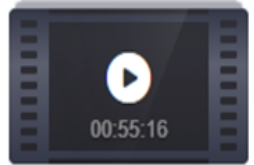

Ilustración 13

#### Grabación 1 2 archivos 189 MB Descargar (2 archivos) Copiar el enlace para compartir Ĥ

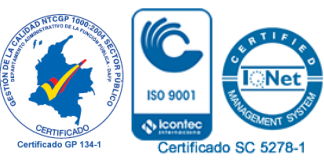

*Por una universidad con calidad, moderna e incluyente*

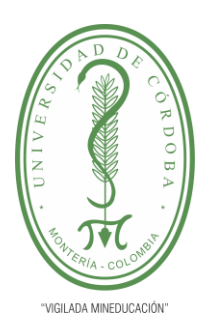

**PLANTILLA 11. INFORME FINAL PRÁCTICA EMPRESARIAL Comité de Acreditación y Currículo Facultad de Ingenierías**

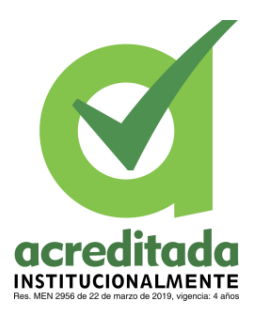

- **El día 25 de agosto se realizaron dos reuniones:**
- **1. Comité Departamental de MAT (Minas) MSE (Municiones sin explosiones) TE (Trampas explosivas). – hora 9:00 am**

Mis grabaciones > Comité Departamental de MAT (Minas) MSE (Municiones sin explosiones) TE (Trampas explosivas)

Comité Departamental de MAT (Minas) MSE (Municiones sin explosiones) TE (Trampas explosivas) ∕ 25 ago 2020 09:07 AM Bogotá ID: 868 4202 9336 Compartir O visualizaciones en total · O descargas en total Análisis de la grabación

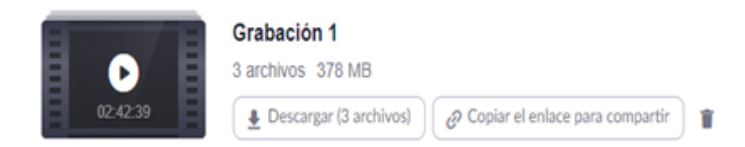

```
Ilustración 14
```
**2. Reunión con viceministra de Tránsito. – hora 2:00 pm**

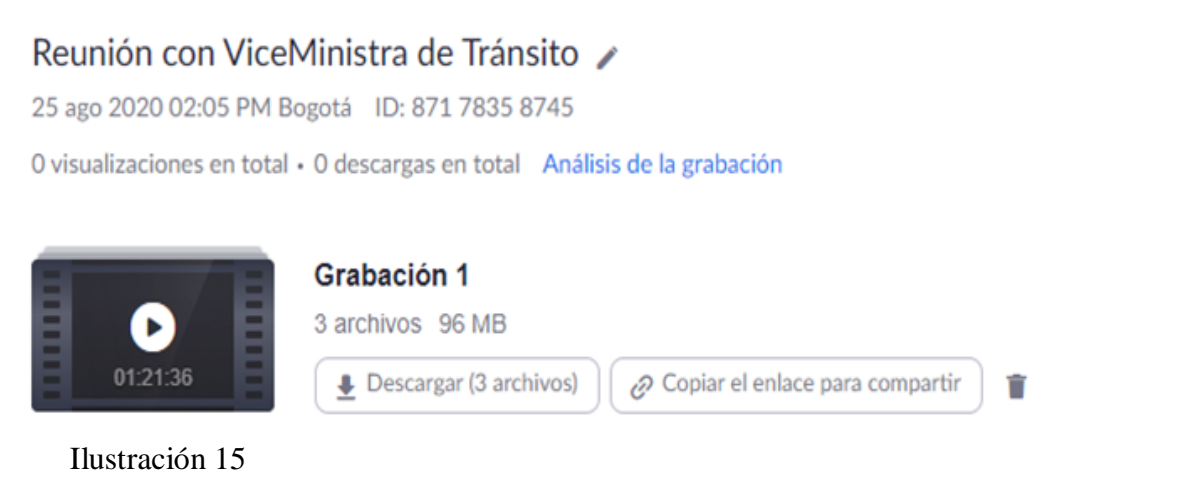

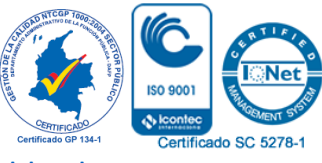

#### *Por una universidad con calidad, moderna e incluyente*

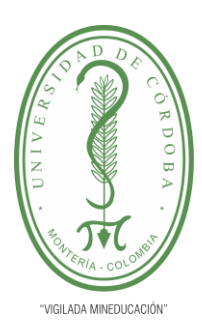

**PLANTILLA 11. INFORME FINAL PRÁCTICA EMPRESARIAL Comité de Acreditación y Currículo Facultad de Ingenierías**

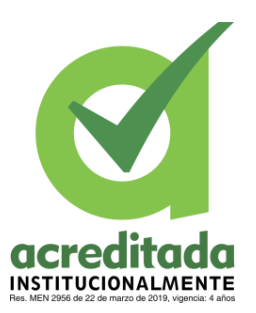

- **El día 26 de agosto se realizaron dos reuniones:**
- **1. reunión comité de conciliación. – hora 10:00 am**

### reunión comité de conciliación ∕

26 ago 2020 09:58 AM Bogotá ID: 864 0528 3606

O visualizaciones en total · O descargas en total Análisis de la grabación

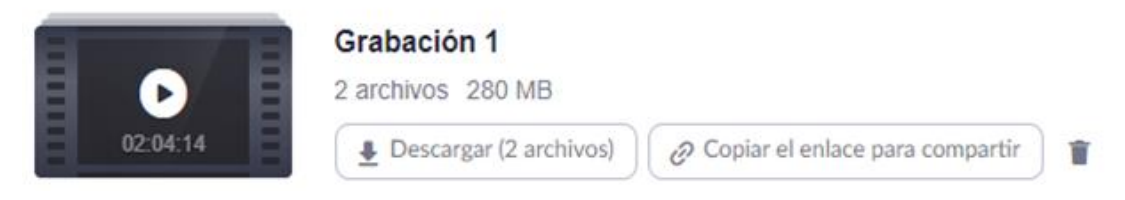

Ilustración 16

**2. Rueda de Prensa Lanzamiento Conexión Futuro. – hora 2:30 pm**

### Rueda de Prensa Lanzamiento Conexión Futuro

26 ago 2020 02:36 PM Bogotá ID: 845 5145 7804

O visualizaciones en total · O descargas en total Análisis de la grabación

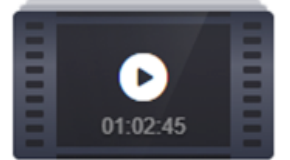

Ilustración 17

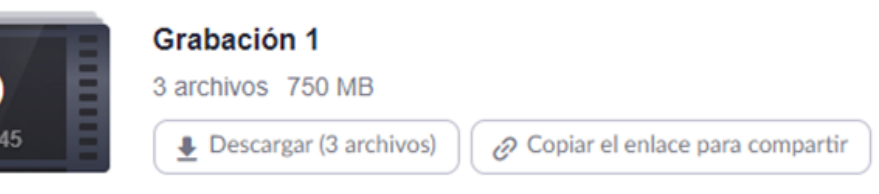

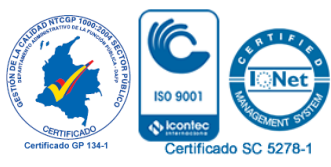

û

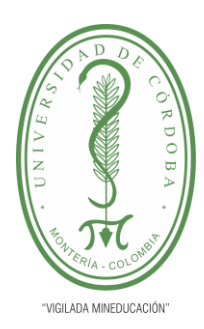

**PLANTILLA 11. INFORME FINAL PRÁCTICA EMPRESARIAL Comité de Acreditación y Currículo Facultad de Ingenierías**

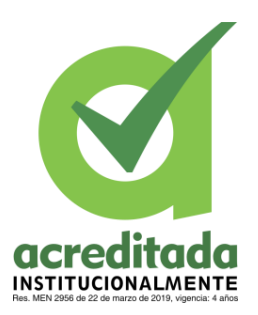

- **El día 27 de agosto se realizó la reunión**
- **1. secretaria de Educación. – hora 2:20 pm**

### Secretaria de Educación /

27 ago 2020 02:24 PM Bogotá ID: 842 8548 6574

O visualizaciones en total · O descargas en total Análisis de la grabación

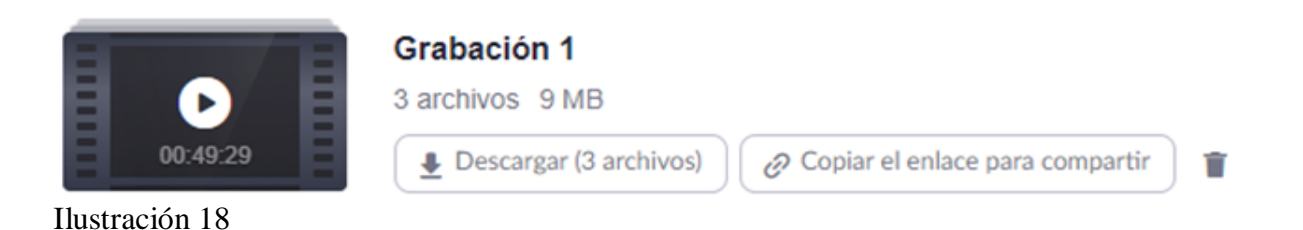

- **El día 28 de agosto se realizaron dos reuniones**
- **1. Comité Departamental de Lucha contra la Trata de Personas. – hora 9:00 am**

### Comité Departamental de Lucha contra la Trata de Personas

28 ago 2020 09:02 AM Bogotá ID: 841 0346 6315

O visualizaciones en total · O descargas en total Análisis de la grabación

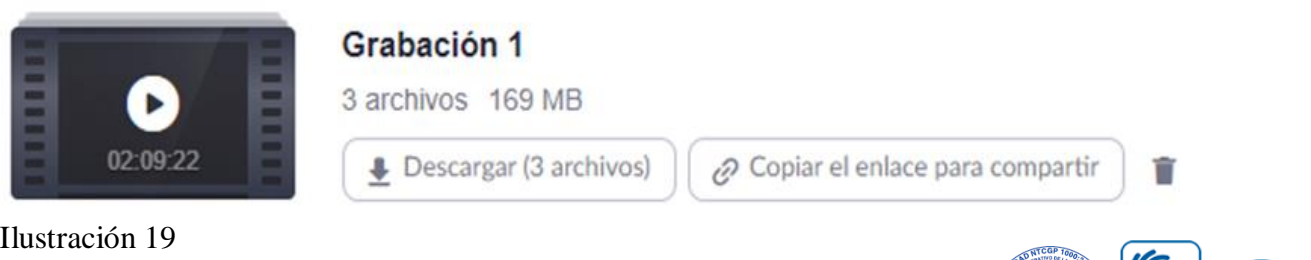

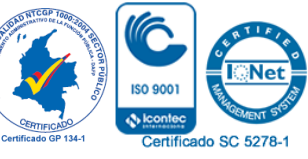

#### *Por una universidad con calidad, moderna e incluyente*

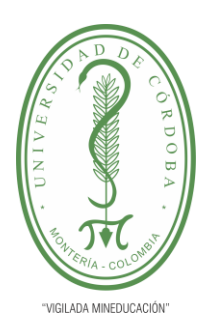

**PLANTILLA 11. INFORME FINAL PRÁCTICA EMPRESARIAL Comité de Acreditación y Currículo Facultad de Ingenierías**

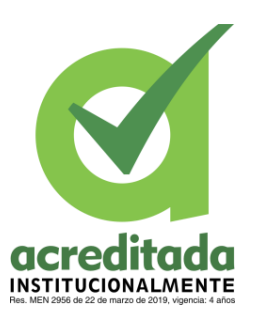

### **2. secretaria de Educación. – hora 2:30 pm**

### Secretaria de Educación /

28 ago 2020 02:39 PM Bogotá ID: 842 8548 6574

O visualizaciones en total · O descargas en total Análisis de la grabación

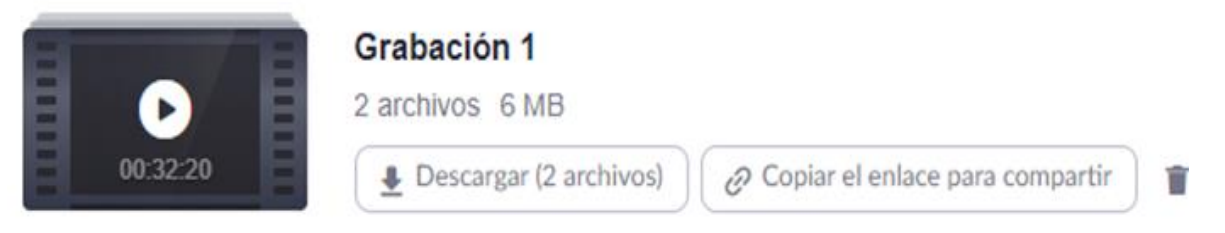

Ilustración 20

- **El día 31 de agosto se realizaron dos reuniones**
- **1. Segunda Mesa Departamental Para La Prevención del Reclutamiento, Uso, Utilización y Violencia Sexual en NNAJ. – hora 8:30 am**

Segunda Mesa Departamental Para La Prevención del Reclutamiento, Uso, Utilización y Violencia Sexual en NNAJ

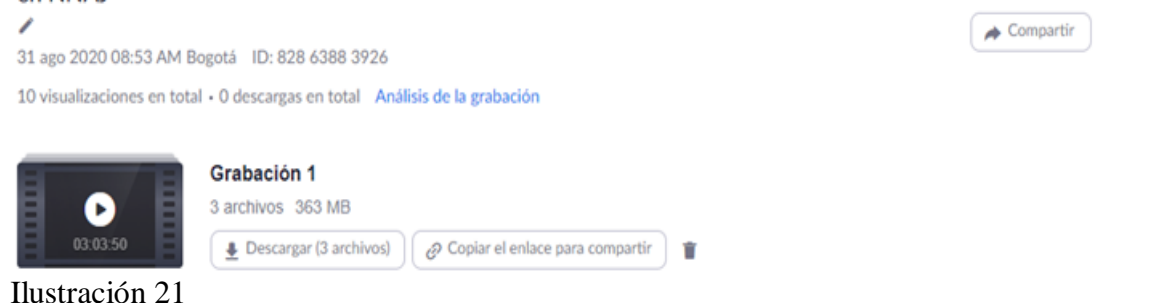

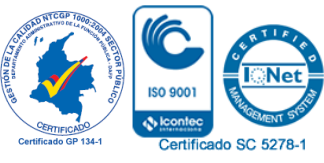

*Por una universidad con calidad, moderna e incluyente*

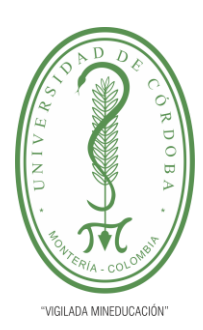

**PLANTILLA 11. INFORME FINAL PRÁCTICA EMPRESARIAL Comité de Acreditación y Currículo Facultad de Ingenierías**

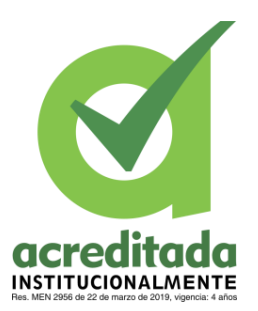

**2. Presentación Estatuto Rentas. – hora 3:30 pm**

### Presentación Estatuto Rentas

31 ago 2020 03:52 PM Bogotá ID: 883 4209 5558

O visualizaciones en total · O descargas en total Análisis de la grabación

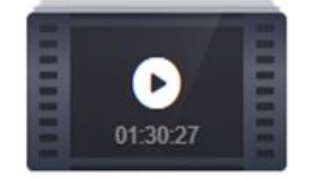

### Grabación 1

2 archivos 177 MB

Descargar (2 archivos)

Copiar el enlace para compartir

Ĥ

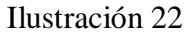

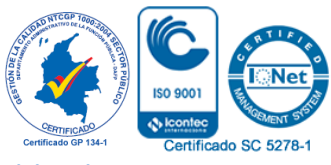